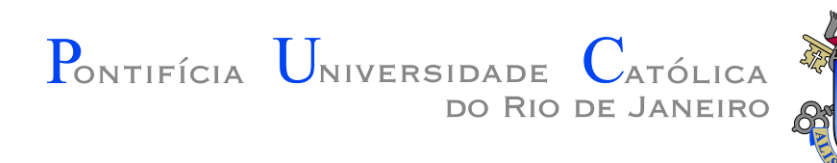

# INF 1771 – Inteligência Artificial

#### Aula 09 – Introdução ao Prolog 2016.2

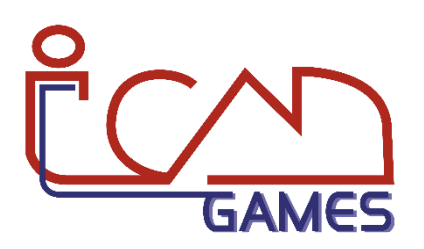

Prof. Augusto Baffa

<abaffa@inf.puc-rio.br>

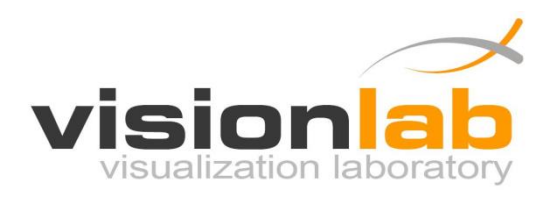

# Introdução

- O Prolog é uma linguagem de programação baseada em **lógica de primeira ordem**.
- Não é padronizada.
- Algumas implementações: SICStus Prolog, Borland Turbo Prolog, **SWI-Prolog**...
- Geralmente é interpretado, mas pode ser compilado.

### Prolog x Outras Linguagens

- **Linguagens Procedimentais (C, Pascal, Basic...):**  Especifica-se como realizar determinada tarefa.
- **Linguagens Orientadas a Objetos (C++, Java, C#...):**  Especifica-se objetos e seus métodos.
- **Prolog:** Especifica-se o quê se sabe sobre um problema e o quê deve ser feito. É mais direcionada ao conhecimento e menos direcionada a algoritmos.

# SWI-Prolog

- Open Source.
- Multiplataforma.
- Possui interface com as linguagens C e C++, Python, Java, C# e F#.
- [www.swi-prolog.org](http://www.swi-prolog.org/)
- SWI-Prolog Online em [swish.swi-prolog.org](http://swish.swi-prolog.org/)

#### SWI-Prolog - Interface

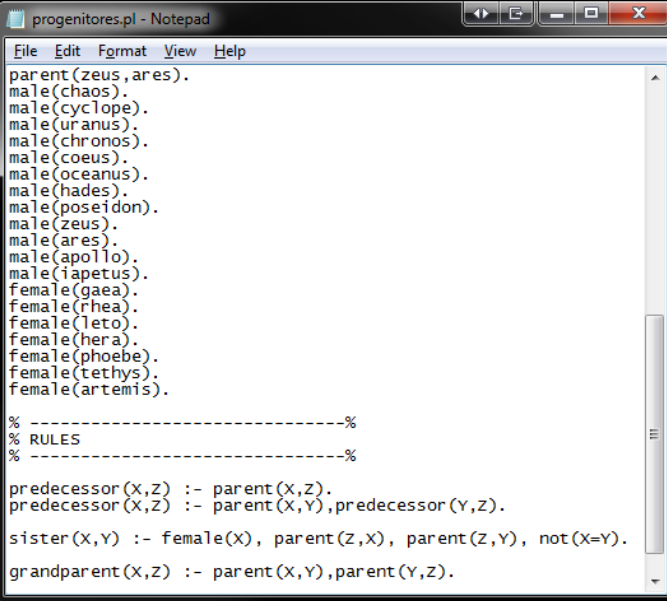

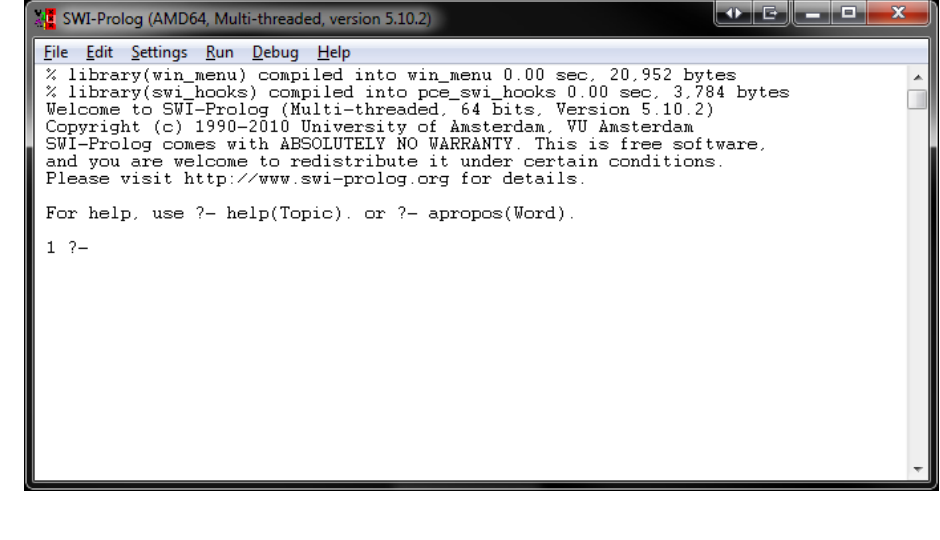

#### Programação em Prolog

- **Programar em Prolog envolve:**
	- Declarar alguns **fatos** a respeito de objetos e seus relacionamentos.
	- Definir algumas **regras** sobre os objetos e seus relacionamentos.
	- Fazer **perguntas** sobre os objetos e seus relacionamentos.

#### Sentenças Prolog

- **Nomes de constantes e predicados** iniciam sempre com letra **minúscula**.
- O **predicado** (relação unária, n-ária ou função) é escrito primeiro e os objetos relacionados são escritos depois entre parênteses.
- **Variáveis** sempre começam por letra **maiúscula**.
- Toda sentença termina com ponto "."
- **Exemplo:** gosta(maria, jose).

#### Operadores Lógicos

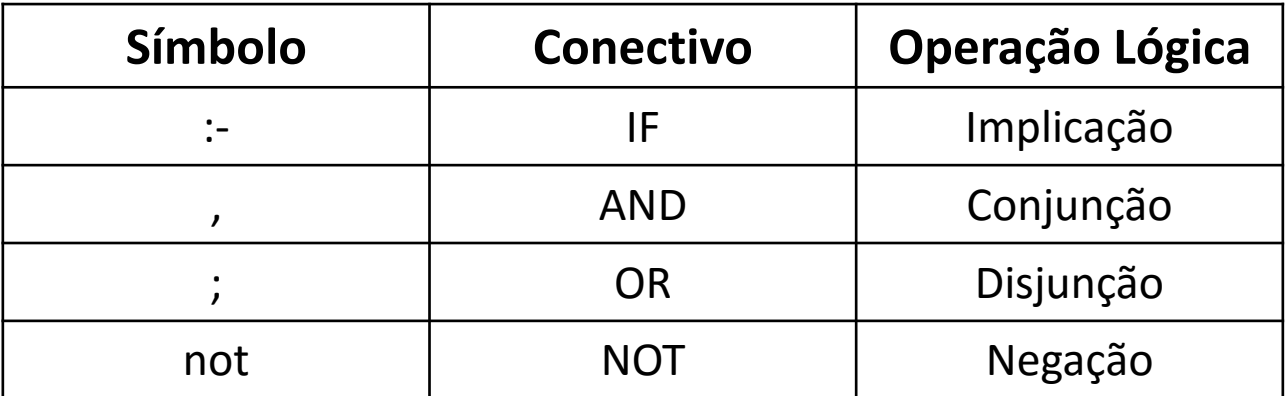

#### Operadores Relacionais

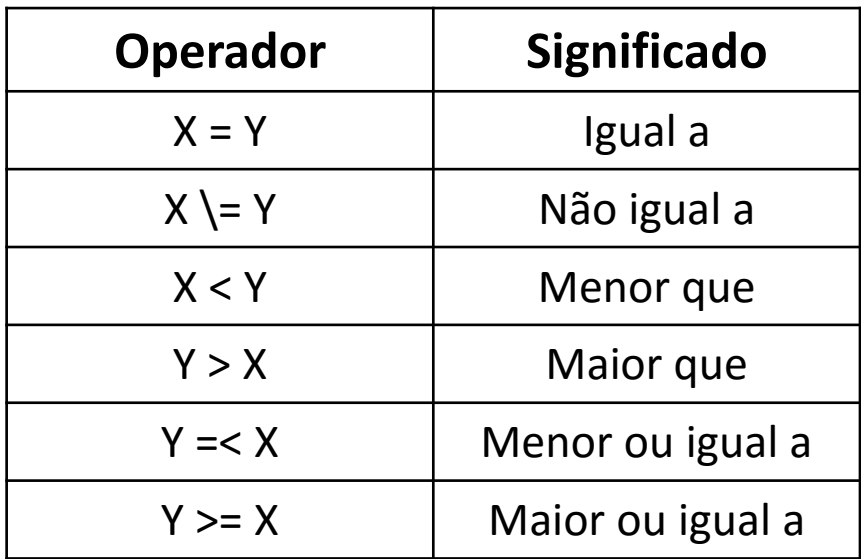

#### Exemplos

- $10 > 0?$ ? -  $10 > 0$ true
- $10 = 0?$  $? - 10 = 0$ false
- $10 \neq 0?$ ? - 10  $= 0$ true

#### Exemplos

- Verificar se um número é positivo
	- ?- positivo(-1).

```
false
```

```
?- positivo(10).
```
true

• Verificar se duas variáveis são iguais igualdade $(X, Y)$  :-  $X = Y$ ?- igualdade(10, 10). true ?- igualdade(10, 0).

false

#### Operadores Aritméticos

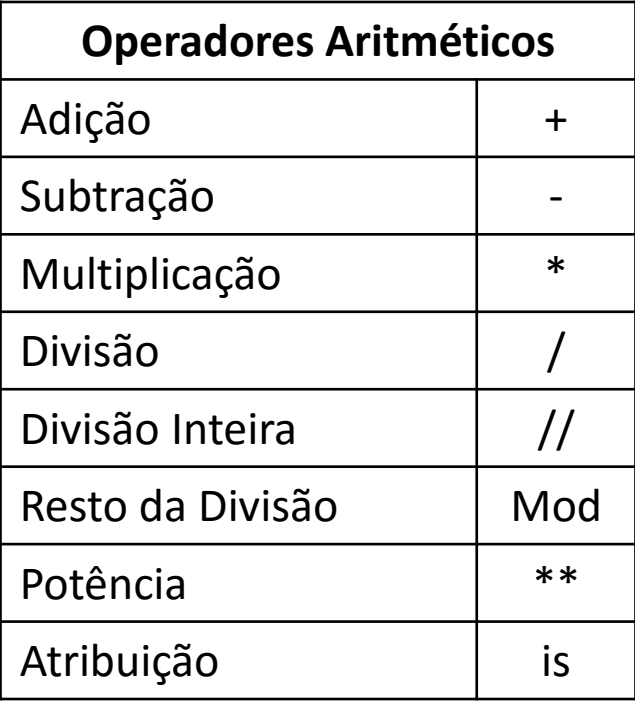

#### Operadores Aritméticos

• O operador "=" realiza apenas a **unificação de termos**:

 $? - X = 1 + 2.$  $X = 1 + 2$ 

• O operador "is" **força a avaliação aritmética**:

 $? - X$  is 1 + 2.  $X = 3$ 

#### Operadores Aritméticos

• Se a variável à esquerda do operador "is" já estiver instanciada, o Prolog apenas compara o valor da variável com o resultado da expressão à direita de "is":

$$
?- X = 3, X is 1 + 2.
$$
  
X = 3

```
? - X = 5, X is 1 + 2.
false
```
#### Fatos

- **Fatos** descrevem os objetos do banco de dados e suas relações.
- A estrutura de um **fato** é formada por um **predicado**, seus argumentos (**objetos**) e finalizamos a instrução com um ponto(.).
- Exemplos:
	- Definir a relação de amizade entre dois objetos: joana e maria amiga(joana, maria).
	- Definir a classe de um objeto homem(jose).

#### Exemplos

- Quem são as amigas de Joana?
	- ?- amiga(joana, X).
	- $X = \text{maria}$
	- $X =$  Juliana
- Quem são os homens?
	- ?- homem(X).
	- $X = jose$
	- $X = joao$

 $X = antonio$ 

amiga(joana, maria). amiga(joana, juliana). amiga(juliana, maria). amiga(ana, joana).

homem(jose). homem(joao). homem(antonio). mulher(joana). mulher(Juliana). mulher(maria). mulher(ana).

#### Regras

- **Regras** são utilizadas para expressar dependência entre um fato e outro fato:
	- criança(X) :- gosta(X,sorvete).
	- criança(X) :- not odeia(X,sorvete).
- Ou grupo de fatos:
	- avó(X,Z) :- (mãe(X,Y),mãe(Y,Z)); (mãe(X,Y),pai(Y,Z)).
- Podem conter listas:
	- compra(ana, [roupa, comida, brinquedo])

- Exemplo de relações familiares:
	- O fato que **Abraão é um progenitor de Isaque** pode ser escrito em Prolog como:

progenitor(abraão, isaque).

– Neste caso definiu-se progenitor como o **nome de uma relação**; abraão e isaque são seus argumentos.

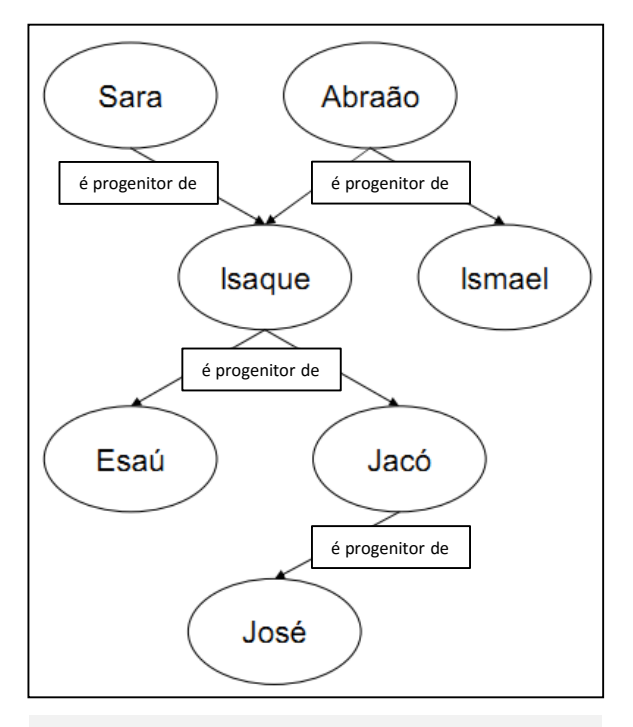

Conhecimento Representado com um Rede Semântica

- Árvore familiar completa em Prolog:
	- progenitor(sara,isaque).
	- progenitor(abraão,isaque).
	- progenitor(abraão,ismael).
	- progenitor(isaque,esaú).
	- progenitor(isaque,jacó).
	- progenitor(jacó,josé).
- Cada cláusula declara um fato sobre a relação progenitor.

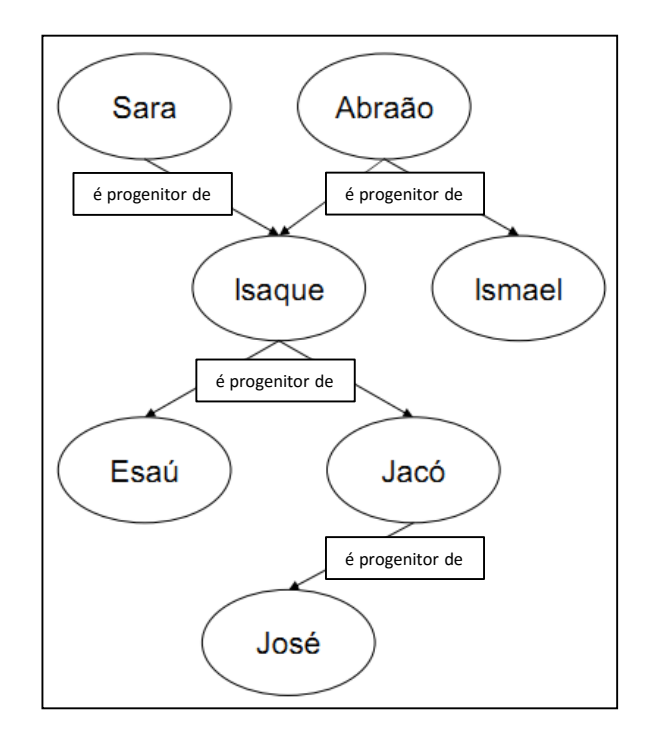

- Quando o programa é interpretado, pode-se questionar o Prolog sobre a relação progenitor, por exemplo: **Isaque é o pai de Jacó?**
	- ?- progenitor(isaque,jacó).
- Como o Prolog encontra essa pergunta como um fato inserido em sua base, ele responde:

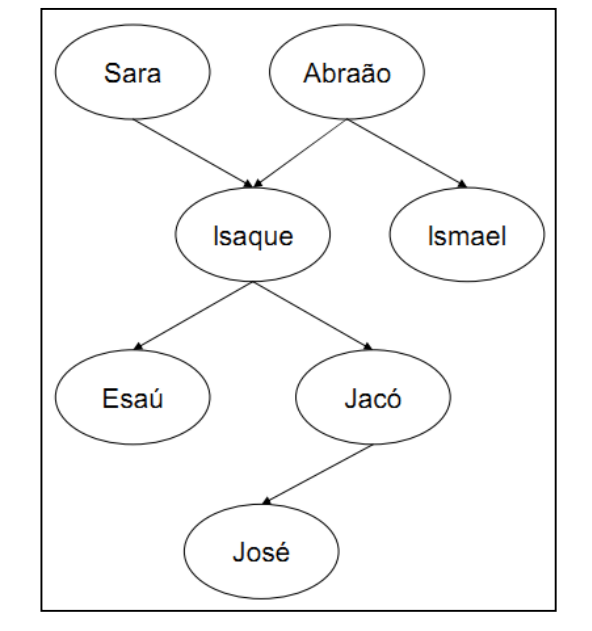

progenitor(sara,isaque). progenitor(abraão,isaque). progenitor(abraão,ismael). progenitor(isaque,esaú). progenitor(isaque,jacó). progenitor(jacó,josé).

true

- **Uma outra pergunta pode ser:**
	- ?- progenitor(ismael,jacó).
- **O Prolog responde:**

false

- **O Prolog também pode responder a pergunta:**
	- ?- progenitor(jacó,moisés).

false

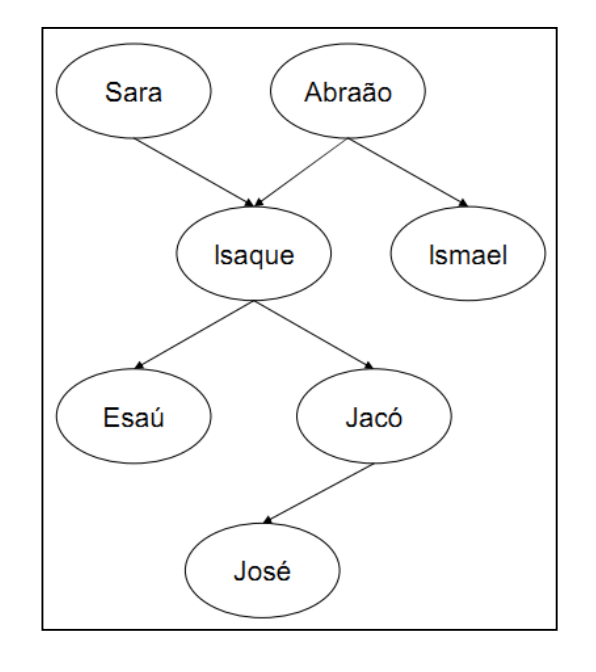

• Perguntas mais interessantes também podem ser efetuadas:

**Quem é o progenitor de Ismael?**

?- progenitor(X,ismael).

• Neste caso, **o Prolog não vai responder apenas true ou false.** O Prolog fornecerá o valor de X tal que a pergunta acima seja verdadeira. Assim a resposta é:

 $X = abraão$ 

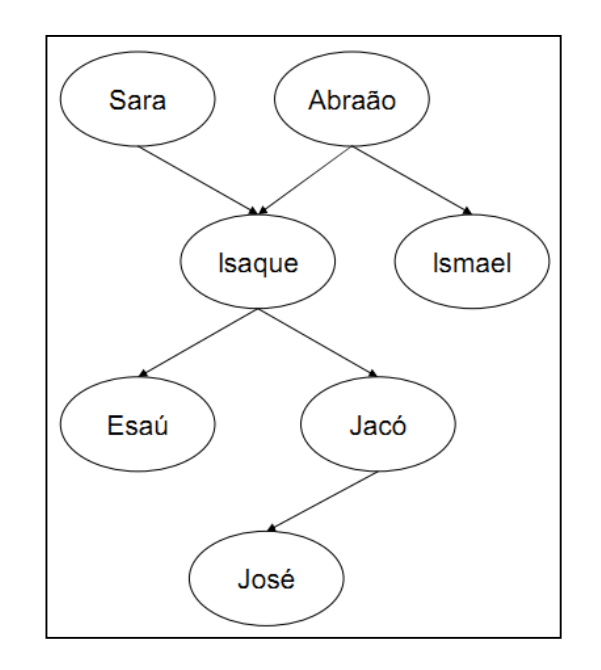

- A pergunta "**Quais os filhos de Isaque?**" pode ser escrita como:
	- ?- progenitor(isaque,X).
- Neste caso, há **mais de uma resposta possível**. O Prolog primeiro responde com uma solução:
	- $X = e$ saú
- Pode-se requisitar uma **outra solução**  (digitando ;) e o Prolog a encontra:  $- X = jac$ ó
- Se mais soluções forem requisitadas, o Prolog ira responder "false", pois todas as soluções foram retornadas (false = sem mais soluções).

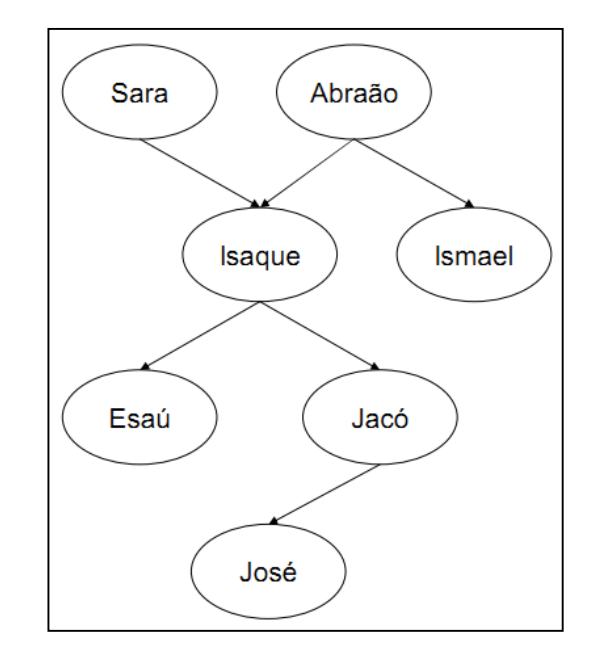

- Perguntas mais complexas também podem ser efetuadas, tais como: **Quem é o avô de José?**
- Como o programa não conhece diretamente a relação avô, esta pergunta deve ser desmembrada em dois passos
	- (1) Quem é o progenitor de José? Assuma que é um Y
	- (2) Quem é o progenitor de Y? Assuma que é um X
- Esta pergunta composta pode ser escrita em Prolog como:
	- ?- progenitor(Y,josé), progenitor(X,Y).

 $X =$  isaque

Y = jacó

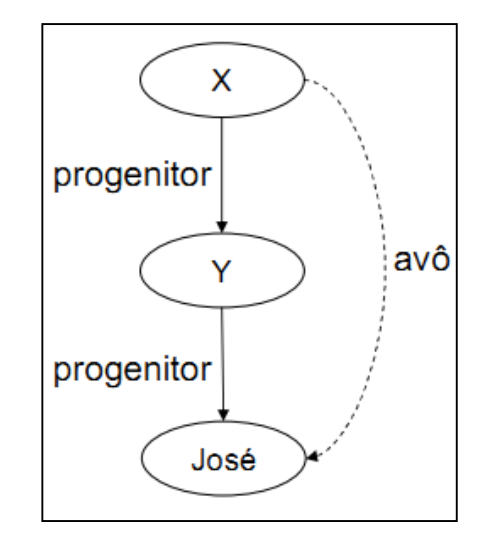

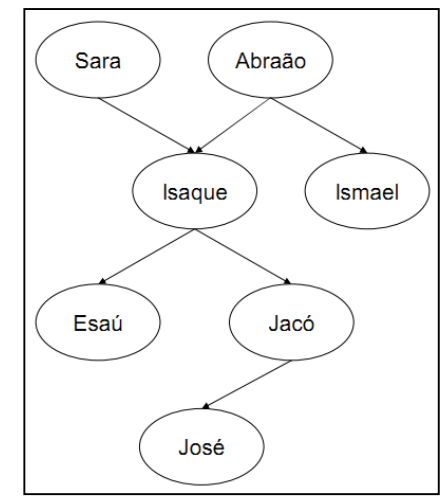

- De maneira similar, podemos perguntar: **Quem são os netos de Abraão?**
	- ?- progenitor(abraão,X), progenitor(X,Y).

 $X = isaque$ 

 $Y = e$ saú

 $X =$  isaque

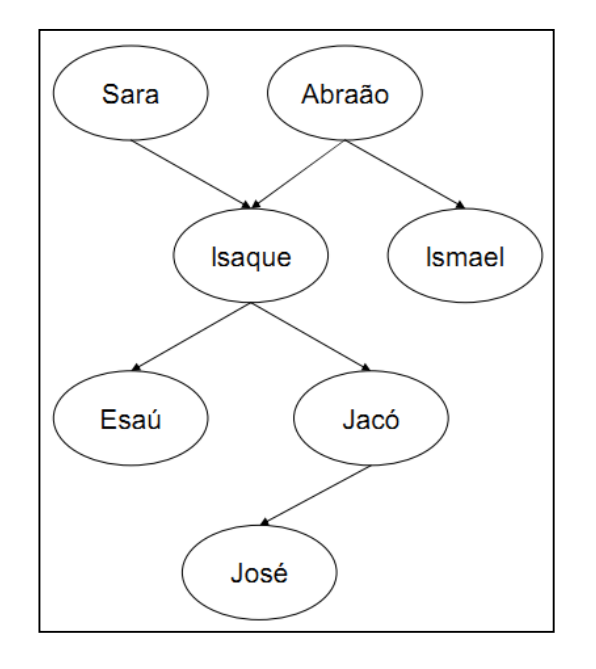

• É possível **expandir o programa** sobre relações familiares de várias formas. Pode-se, por exemplo, adicionar a informação sobre o **sexo das pessoas**  envolvidas.

mulher(sara). homem(abraão). homem(isaque). homem(ismael). homem(esaú). homem(jacó). homem(josé).

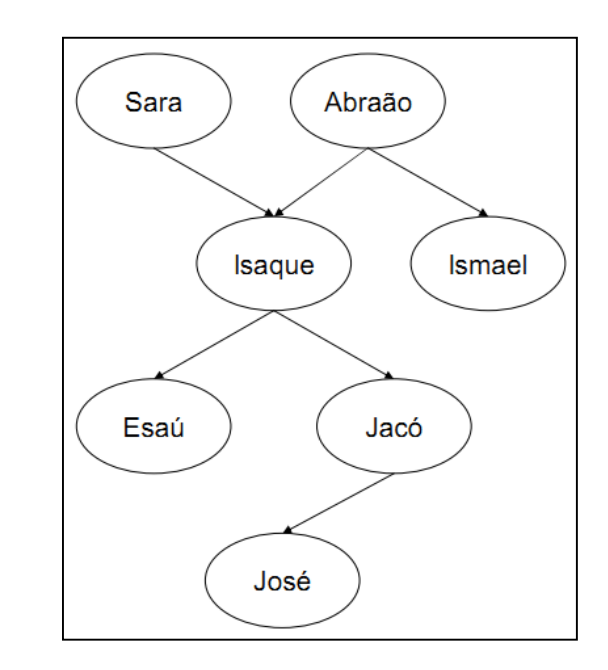

- Pode-se estender o programa utilizando **regras**. Por exemplo, criando a **relação filho**  como o inverso da relação progenitor.
- É possível definir filho de maneira similar à relação progenitor, ou seja enumerando uma lista de fatos sobre a relação filho, mas **esta não é a forma correta!**

filho(isaque,sara). filho(isaque,abraão). filho(ismael,abraão).

...

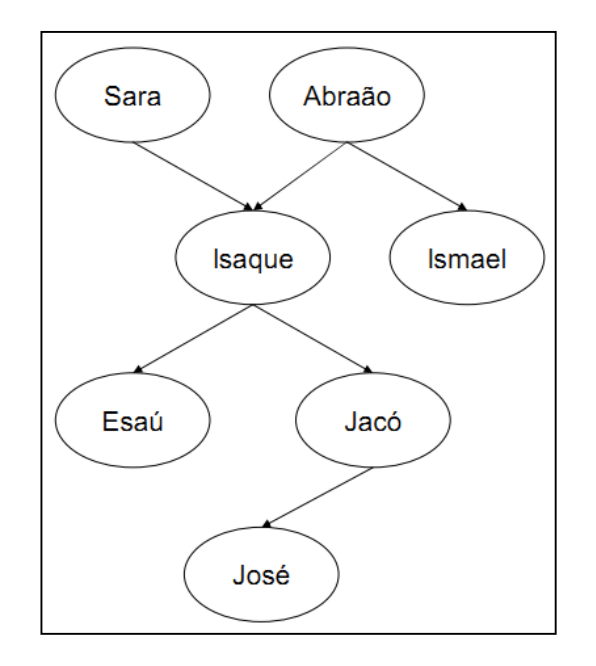

• A relação filho pode ser definida de modo mais elegante:

**Para todo X e Y, Y é um filho de X se X é um progenitor de Y.**

• Em Prolog:

filho( $Y$ , $X$ ) :- progenitor( $X$ , $Y$ ).

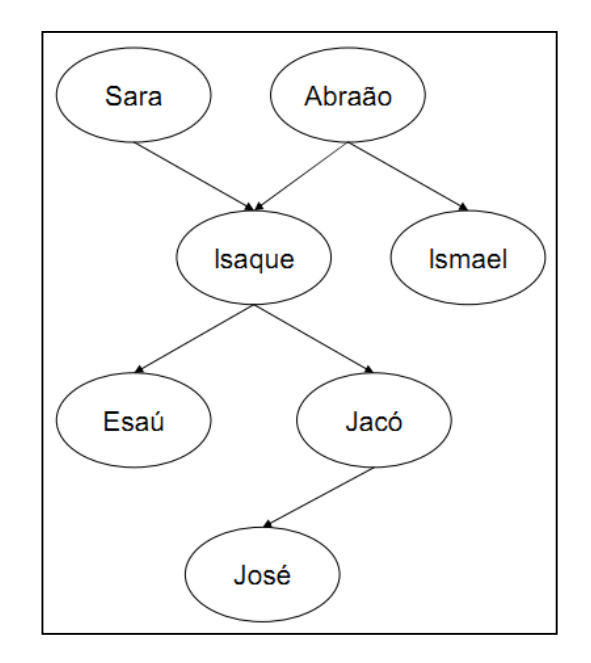

- A cláusula Prolog filho(Y,X) :- progenitor(X,Y) é chamada de **regra** (rule).
- Há uma diferença importante entre fatos e regras:
	- Um fato é sempre verdadeiro (verdade incondicional).
	- Regras especificam coisas que são verdadeiras se alguma condição é satisfeita.

• Após definir a regra filho, é possível perguntar ao Prolog se **Ismael é filho de Abraão**:

?- filho(ismael, abraão).

• Como não existem fatos sobre a relação filho, a única forma do Prolog responder esta pergunta é aplicando a **regra filho**:

filho( $Y$ , $X$ ) :- progenitor( $X$ , $Y$ ).

• A regra filho é aplicável a qualquer objeto X e Y; portanto ela pode também ser aplicada a objetos ismael e abraão.

• Para aplicar a regra a ismael e abraão, Y tem que ser substituído por ismael e X por abraão. Ou seja, as variáveis X e Y estão instanciadas a:

X = abraão e Y = ismael

• Depois da instanciação, obtêm-se um caso especial da regra:

filho(ismael,abraão) :- progenitor(abraão,ismael).

• Se o Prolog **provar** que progenitor(abraão,ismael) é **verdadeiro**, então ele pode afirmar que filho(ismael,abraão) também é **verdade**.

- É possível também incluir a especificação da **relação mãe**, com base no seguinte fundamento lógico:
- Para todo X e Y,
	- X é a mãe de Y se
	- X é um progenitor de Y e
	- X é uma mulher.
- Traduzindo para Prolog:

```
mãe(X,Y) :- progenitor(X,Y), mulher(X).
```
- A relação **irmão** pode ser definida como:
- Para todo X e Y,
	- X é irmão de Y se
	- ambos X e Y têm um progenitor em comum.

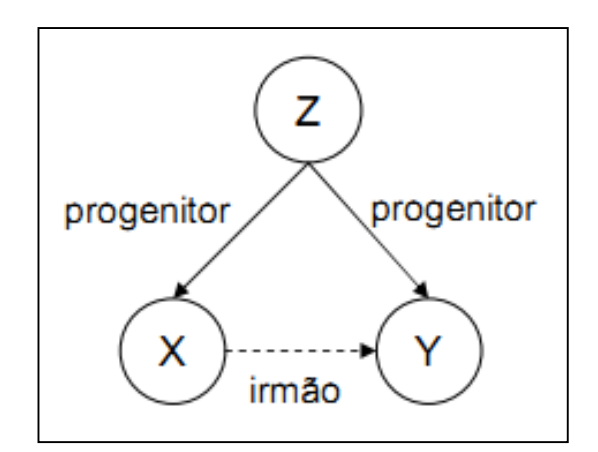

• Em Prolog:

```
irmão(X,Y) :- progenitor(Z,X), progenitor(Z,Y).
```
# Interpretação Prolog

- A **interpretação** do programa pode Prolog ser lógica ou procedimental.
- A interpretação procedimental corresponde a satisfazer cada **subgoal** mediante processos sucessivos de **matching**.
- Exemplo:

```
pai(fred, marcos).
pai(ricardo, pedro).
pai(pedro, paulo).
avo(X,Y) :- pai(X, Z), pai(Z, Y).
---
```
?- avo(X,paulo).

#### Programas Prolog

- Programas Prolog podem ser estendidos simplesmente pela adição de novas cláusulas.
- Cláusulas Prolog são de três tipos: fatos, regras e perguntas.
	- **Fatos** declaram coisas que são sempre (incondicionalmente) verdadeiras.
	- **Regras** declaram coisas que são verdadeiras dependendo de determinadas condições.
	- Através de **perguntas**, o usuário pode questionar o programa sobre quais coisas são verdadeiras.

#### Regras Recursivas

• Para criar uma relação **ancestral** é necessária a criação de uma regra recursiva:

 $\arccos{tral}(X,Z)$  :- progenitor $(X,Z)$ . ancestral(X,Z) :- progenitor(X,Y), ancestral(Y,Z).

• Quais os descendentes de Sara?

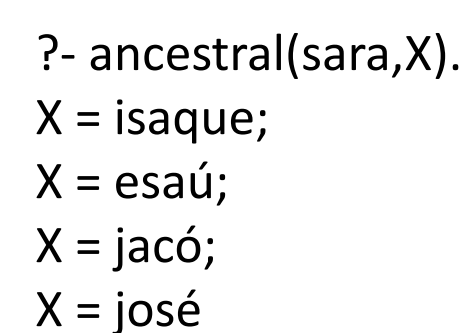

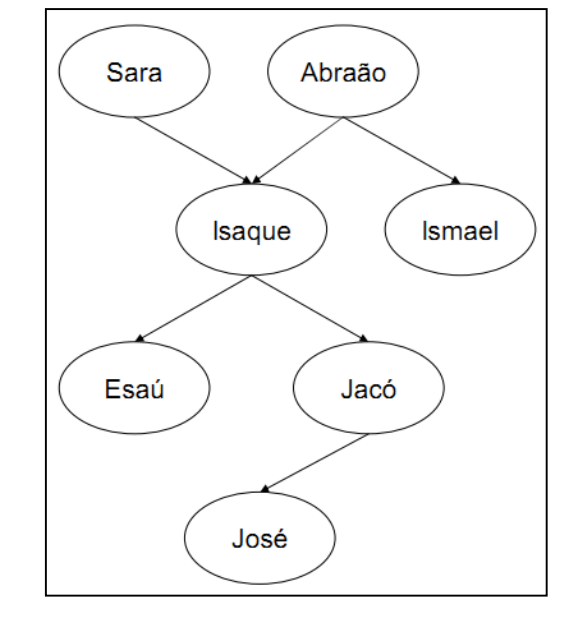
#### Programa Exemplo

progenitor(sara,isaque). progenitor(abraão,isaque). progenitor(abraão,ismael). progenitor(isaque,esaú). progenitor(isaque,jacó). progenitor(jacó,josé).

mulher(sara). homem(abraão). homem(isaque). homem(ismael). homem(esaú). homem(jacó). homem(josé).

filho( $Y$ , $X$ ) :- progenitor( $X$ , $Y$ ).

 $mae(X,Y)$  :- progenitor $(X,Y)$ , mulher $(X)$ .

 $avo(X,Z)$  :- progenitor( $X,Y$ ), progenitor( $Y,Z$ ).

 $irmao(X,Y)$  :- progenitor( $Z$ , $X$ ), progenitor( $Z$ , $Y$ ).

 $ancestral(X,Z)$  :- progenitor( $X,Z$ ).

 $ancestral(X,Z)$  :- progenitor( $X,Y$ ), ancestral( $Y,Z$ ).

# Variáveis

- **Variáveis** são representadas através de cadeias de letras, números ou \_ sempre começando com letra maiúscula:
	- X, Resultado, Objeto3, Lista\_Alunos, ListaCompras...
- O **escopo de uma variável** é valido dentro de uma mesma regra ou dentro de uma pergunta.
	- Isto significa que se a variável X ocorre em duas regras/perguntas, então são duas variáveis distintas.
	- A ocorrência de X dentro de uma mesma regra/pergunta significa a mesma variável.

# Variáveis

- Uma variável pode estar:
	- **Instanciada:** Quando a variável já referencia (está unificada a) algum objeto.
	- **Livre ou não-instanciada:** Quando a variável não referencia (não está unificada a) um objeto.
- Uma vez instanciada, somente Prolog pode torná-la nãoinstanciada através de seu mecanismo de inferência (nunca o programador).

# Variável Anônima

• **Variáveis anônimas** podem ser utilizadas em sentenças cujo valor atribuído a variável não é importante. Por exemplo, a regra tem\_filho:

tem\_filho(X) :- progenitor(X,Y).

• Para relação "ter filhos" não é necessário saber o nomes dos filhos. Neste vaso utiliza-se uma variável anônima representada por " ".

tem\_filho(X) :- progenitor(X, ).

# Variável Anônima

• Cada vez que uma variável anônima aparece em uma cláusula, ele representa uma **nova variável** anônima. Por exemplo:

alguém\_tem\_filho :- progenitor(\_,\_).

• É equivale à:

alguém\_tem\_filho :- progenitor(X,Y).

#### Estruturas

- **Objetos estruturados** são objetos de dados com vários componentes.
- Cada componente da estrutura pode ser outra estrutura.
- Por exemplo, uma data pode ser vista como uma estrutura com três componentes: dia, mês, ano.

– data(4,maio,2003)

#### Estruturas

- Todos os objetos estruturados são representados como **árvores**.
- A raiz da árvore é o functor e os filhos da raiz são os componentes.
- data(4,maio,2003):

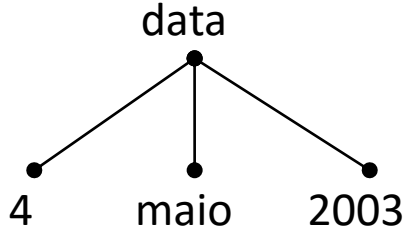

#### Estruturas

- Um triângulo pode ser representado da seguinte forma:
	- triângulo(ponto(2,4), ponto(3,6), ponto(4,2))

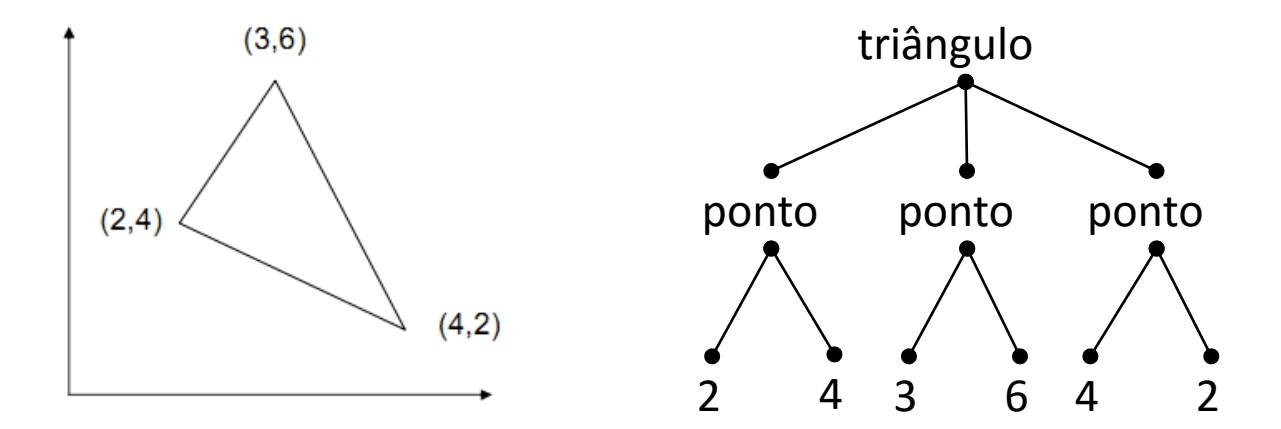

# Unificação de Termos

- Dois termos se unificam (matching) se:
	- Eles são idênticos ou as variáveis em ambos os termos podem ser instanciadas a objetos de maneira que após a substituição das variáveis os termos se tornam idênticos.
- Por exemplo, existe a unificação entre os termos **data(D,M,2003)** e **data(D1,maio,A)** instanciando D = D1, M = maio, A = 2003.

#### Exemplos

?- data(D,M,2003) = data(D1,maio,A), data(D,M,2003) = data(15,maio,A1).  $D = D1, D1 = 15,$  $M = maio$ ,  $A = A1, A1 = 2003.$ 

- Por outro lado, **não existe** unificação entre os termos:
- ?- data(D,M,2003), data(D1,M1,1948). Undefined procedure: data/3
- ?- data(D,M,2003) = data(D1,M1,1948). false

# Unificação de Termos

- A **unificação** é um processo que toma dois termos e verifica se eles unificam:
	- Se os termos não unificam, o processo falha (e as variáveis não se tornam instanciadas).
	- Se os termos unificam, o processo tem sucesso e também instancia as variáveis em ambos os termos para os valores que os tornam idênticos.

# Unificação de Termos

- As regras que regem se dois termos S e T unificam são:
	- **Se S e T são constantes**, então S e T unificam somente se são o mesmo objeto.
	- **Se S for uma variável e T for qualquer termo**, então unificam e S é instanciado para T.
	- **Se S e T são estruturas**, elas unificam somente se.
		- S e T têm o mesmo functor principal.
		- Todos seus componentes correspondentes unificam.

#### Comparação de Termos

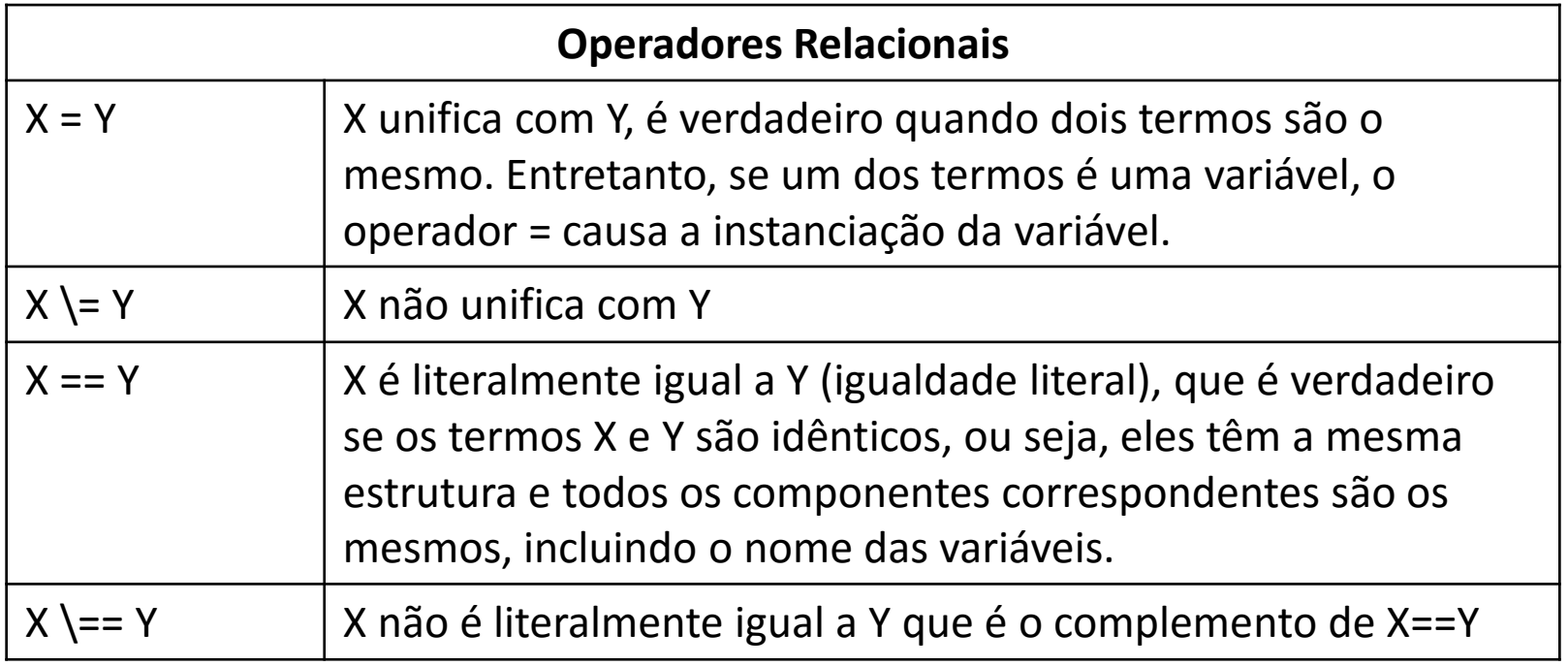

#### Exemplos

**?- f(a,b) == f(a,b).** true **?- f(a,b) == f(a,X).** false **?- f(a,X) == f(a,Y).** false **?- X == X.** true **?- X == Y.** false **?- X \== Y.** true **?- g(X,f(a,Y)) == g(X,f(a,Y)).** true

#### Predicados para Verificação de Tipos de Termos

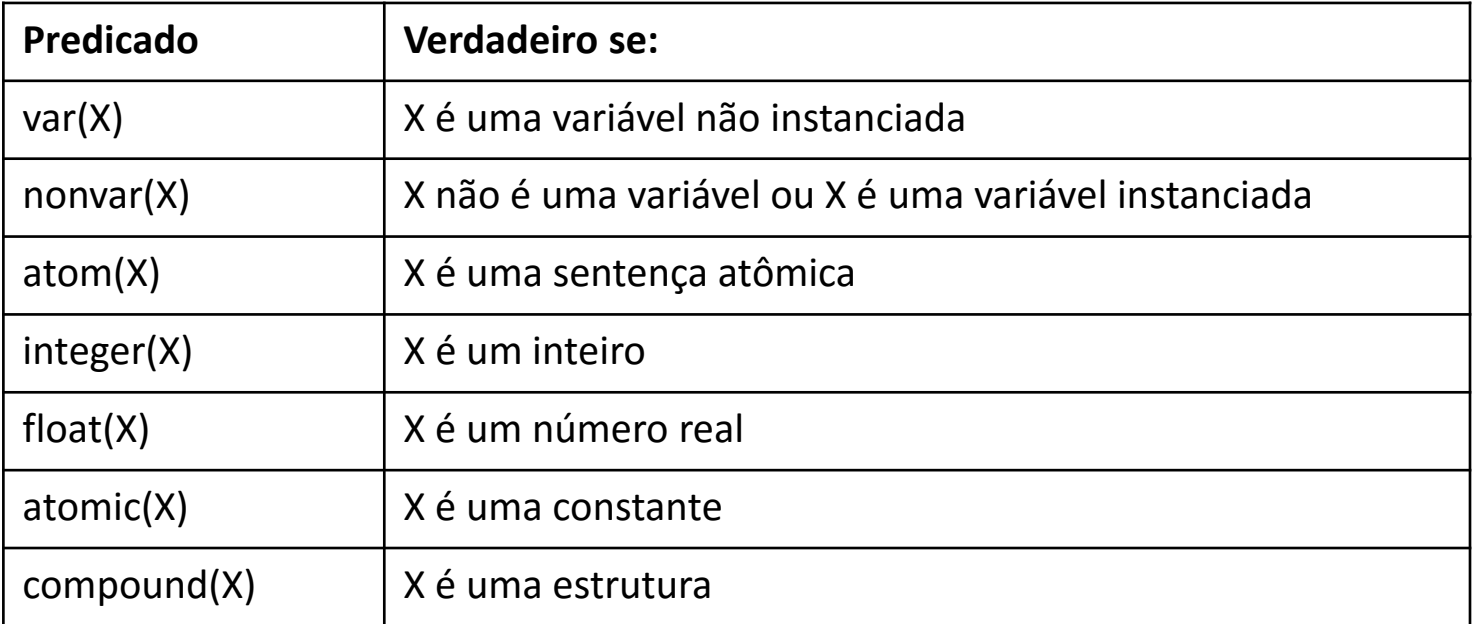

#### Predicados para Verificação de Tipos de Termos

**?- var(Z), Z = 2.**  $Z = 2$ **?- Z = 2, var(Z).** false **?- integer(Z), Z = 2.** false **?- Z = 2, integer(Z), nonvar(Z).**  $Z = 2$ **?- atom(3.14).** false

- **?- atomic(3.14).**
	- true
- **?- atom(==>).**
	- true
- **?- atom(p(1)).** false
- **?- compound(2+X).** true

- Um macaco encontra-se próximo à porta de uma sala. No meio da sala há uma banana pendurada no teto. O macaco tem fome e quer comer a banana mas ela está a uma altura fora de seu alcance. Perto da janela da sala encontra-se uma caixa que o macaco pode utilizar para alcançar a banana. O macaco pode realizar as seguintes ações:
	- Caminhar no chão da sala;
	- Subir na caixa (se estiver ao lado da caixa);
	- Empurrar a caixa pelo chão da sala (se estiver ao lado da caixa);
	- Pegar a banana (se estiver parado sobre a caixa diretamente embaixo da banana).

• É conveniente combinar essas 4 informações em uma **estrutura de estado**:

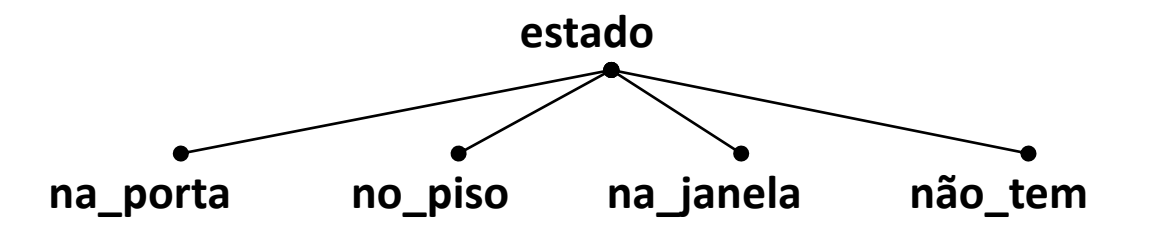

- O estado inicial é determinado pela posição dos objetos.
- O estado final é qualquer estado onde o último componente da estrutura é "tem":

 $estado(\_,\_,\_,$ tem)

- Possíveis valores para os argumentos da **estrutura estado**:
	- **1º argumento** (posição do macaco): na\_porta, no\_centro, na\_janela
	- **2º argumento** (posição vertical do macaco): no\_chão, acima\_caixa
	- **3º argumento** (posição da caixa):

na\_porta, no\_centro, na\_janela

– **4º argumento** (macaco tem ou não tem banana): tem, não\_tem

- **Movimentos permitidos** que alteram o mundo de um estado para outro:
	- Pegar a banana;
	- Subir na caixa;
	- Empurrar a caixa;
	- Caminhar no chão da sala;
- **Nem todos os movimentos são possíveis** em cada estado do mundo. Por exemplo, "pegar a banana" somente é possível se o macaco estiver em cima da caixa, diretamente em baixo da banana e o macaco ainda não possuir a banana.

• Formalizando o problema em Prolog é possível estabelecer a seguinte relação:

move(Estado1,Movimento,Estado2)

- Onde:
	- Estado1 é o estado antes do movimento (**pré-condição**);
	- Movimento é o movimento executado;
	- Estado2 é o estado após o movimento;

• O movimento "pegar a banana" pode ser definido por:

```
move(
      estado(no centro, acima caixa, no centro, não tem),
     pegar_banana, 
     estado(no_centro, acima_caixa, no_centro, tem)
).
```
• Este fato diz que após o movimento "pegar\_banana" o macaco tem a banana e ele permanece em cima da caixa no meio da sala.

• Também é necessário expressar o fato que o macaco no chão pode caminhar de qualquer posição "Pos1" para qualquer posição "Pos2":

```
move(
     estado(Pos1, no_chão, Caixa, Banana),
     caminhar(Pos1,Pos2),
     estado(Pos2, no_chão, Caixa, Banana) 
).
```
• De maneira similar, é possível especificar os movimentos "empurrar" e "subir".

• A pergunta principal que o programa deve responder é:

O macaco consegue, a partir de um **estado inicial**, pegar as bananas?

- Para isso é necessário formular duas regras que definam **quando o estado final é alcançável**:
	- **Para qualquer estado no qual o macaco já tem a banana**, o predicado "consegue" certamente deve ser verdadeiro e nenhum movimento é necessário:

consegue(estado(\_,\_,\_,tem)).

– **Nos demais casos,** um ou mais movimentos são necessários; o macaco pode obter a banana em qualquer estado "Estado1" se existe algum movimento de "Estado1" para algum estado "Estado2" tal que o macaco consegue pegar a banana no "Estado2":

consegue(Estado1) :- move(Estado1, Movimento, Estado2), consegue(Estado2).

```
move(
     estado(no centro, acima caixa, no centro, não tem),
     pegar_banana, 
     estado(no_centro, acima_caixa, no_centro,tem) 
).
move(
     estado(P, no_chão, P, Banana),
    subir,
    estado(P, acima_caixa, P, Banana)
).
move(
     estado(P1, no_chão, P1, Banana),
     empurrar(P1, P2), 
     estado(P2, no_chão, P2, Banana)
). 
move(
     estado(P1, no_chão, Caixa, Banana),
     caminhar(P1, P2), 
     estado(P2, no_chão, Caixa, Banana)
).
consegue(estado(,,,,tem)).
consegue(Estado1) :- move(Estado1, Movimento, Estado2), consegue(Estado2).
```
• ?- consegue(estado(na\_porta, no\_chão, na\_janela, não\_tem)).

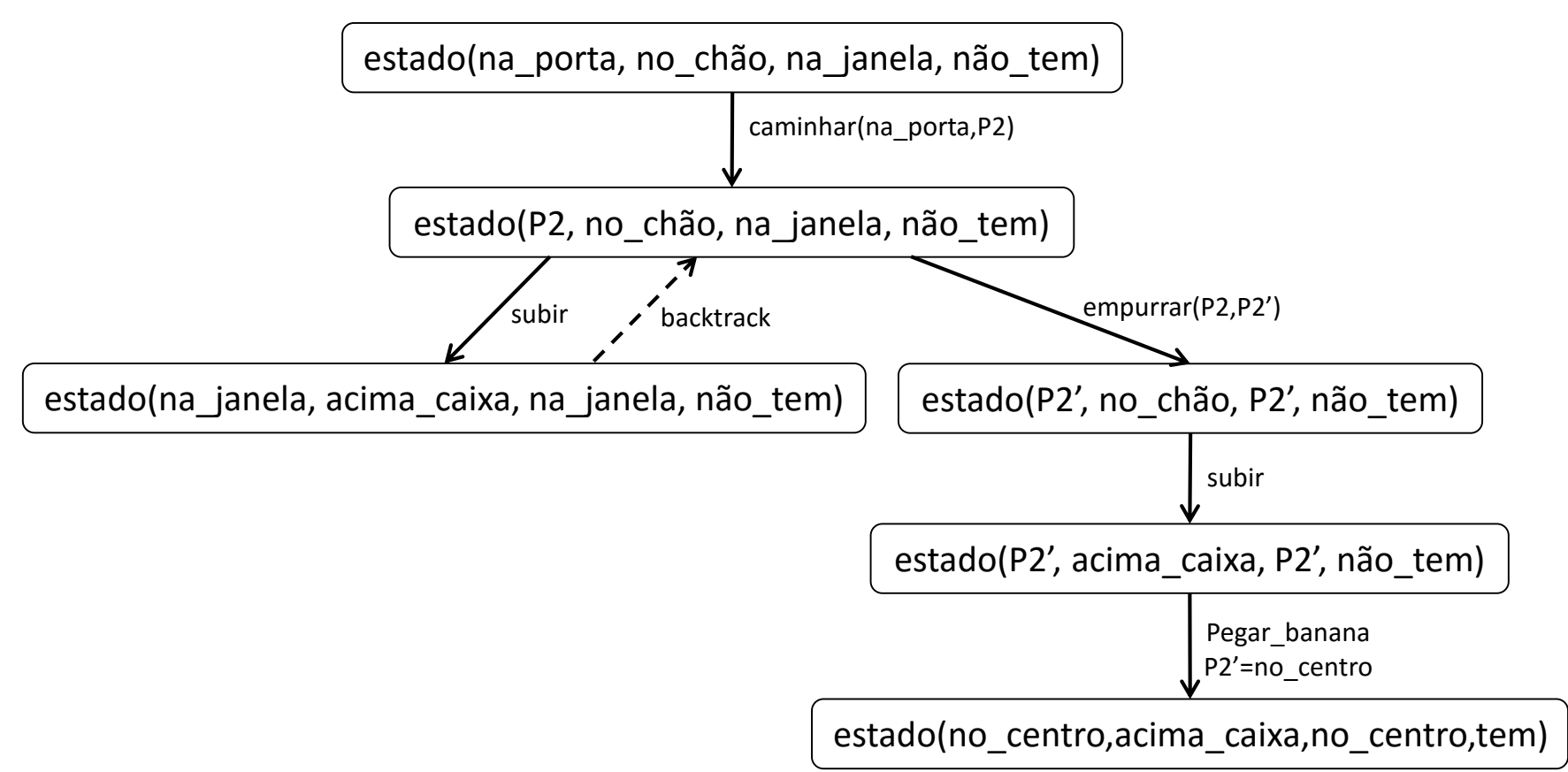

#### Listas

- **Lista** é uma das estruturas mais simples em Prolog e pode ser aplicada em diversas situações.
- Uma lista pode ter qualquer comprimento.
- Uma lista contendo os elementos "ana", "tênis" e "pedro" pode ser escrita em Prolog como:

[ana, tênis, pedro]

#### Listas

- O uso de colchetes é apenas uma melhoria da notação, pois internamente listas são representadas como árvores, assim como todos objetos estruturados em Prolog.
- Internamente o exemplo [ana, tênis, pedro] é representando da seguinte maneira: .

.(ana, .(tênis, .(pedro, []) ) ) ana

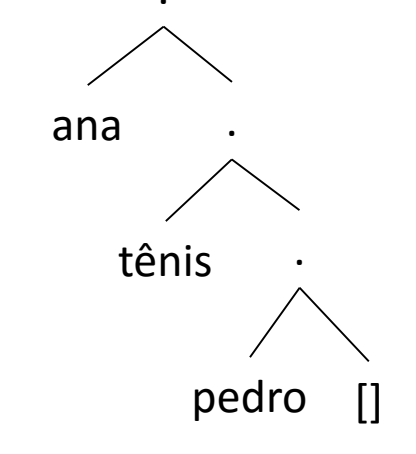

#### Exemplos

? - Lista1 = [a,b,c], Lista2 = .(a,.(b,.(c,[]))).

Lista $1 = [a, b, c]$ Lista $2 = [a, b, c]$ 

?- Hobbies1 = .(tênis, .(música,[])), Hobbies2 = [esqui, comida], L = [ana,Hobbies1,pedro,Hobbies2].

Hobbies1 = [tênis,música]

Hobbies2 = [esqui,comida]

L = [ana, [tênis,música], pedro, [esqui,comida]]

#### Listas

- Para entender a representação de listas do Prolog, é necessário considerar dois casos:
	- Lista vazia [].
	- E lista não vazia, onde:
		- O primeiro item é chamado de cabeça (head) da lista.
		- A parte restante da lista é chamada cauda (tail).
- No exemplo [ana, tênis, pedro]:
	- ana é a Cabeça da lista.
	- [tênis, pedro] é a Cauda da lista.

#### Listas

• Em geral, é comum tratar a cauda como um objeto simples. Por exemplo,  $L = [a,b,c]$  pode ser escrito como:

Cauda =  $[b,c]$  $L = [a, Cauda]$ 

• O Prolog também fornece uma notação alternativa para separar a cabeça da cauda de uma lista, a barra vertical:

 $L = [a |$  Cauda]

- Frequentemente existe a necessidade de se realizar operações em listas, por exemplo, buscar um elemento que faz parte de uma lista.
- Para verificar se um nome está na lista, é preciso verificar se ele está na cabeça ou se ele está na cauda da lista.

• A primeira regra para verificar se um elemento X pertence à lista é **verificar se ele se encontra na cabeça da lista**. Isto pode ser especificado da seguinte maneira:

 $p$ ertence $(X,[X|Z])$ .

• A segunda condição deve **verificar se o elemento X pertence à cauda da lista**. Esta regra pode ser especificada da seguinte maneira:

```
pertence(X,[W|Z]) :- pertence(X,Z).
```
• O programa para buscar por um item em uma lista pode ser escrito da seguinte maneira:

pertence(Elemento,[Elemento|[ ]]).

pertence(Elemento,[Cabeca|Cauda]) :- pertence(Elemento,Cauda).

- Após a definição do programa, é possível interrogá-lo.
	- $?$  pertence $(a,[a,b,c])$ .

true

#### **?- pertence(d,[a,b,c]).**

false

#### **?- pertence(X,[a,b,c]).**

- $X = a$ ;  $X = b$ ;  $X = c$ ; false
- E se as perguntas forem: ?- pertence(a,X). ?- pertence(X,Y).
- Existem infinitas respostas.
#### Operações em Listas – Último Elemento

• O último elemento de uma lista que tenha somente um elemento é o próprio elemento:

ultimo(Elemento, [Elemento]).

• O último elemento de uma lista que tenha mais de um elemento é o ultimo elemento da cauda:

ultimo(Elemento, [Cabeca|Cauda]) :- ultimo(Elemento, Cauda).

• Programa completo:

ultimo(Elemento, [Elemento]).

ultimo(Elemento, [Cabeca|Cauda]) :- ultimo(Elemento, Cauda).

#### Exemplo: Macaco e as Bananas

move( estado(no centro, acima caixa, no centro, não tem), pegar\_banana, estado(no\_centro,acima\_caixa,no\_centro,tem)

#### ).

move(

```
estado(P,no_chão,P,Banana), 
subir,
```

```
estado(P,acima_caixa,P,Banana)
```
#### ).

move(

```
estado(P1,no_chão,P1,Banana), 
empurrar(P1,P2), 
estado(P2,no_chão,P2,Banana)
```
#### ).

```
move(
    estado(P1,no_chão,Caixa,Banana), 
    caminhar(P1,P2), 
    estado(P2,no_chão,Caixa,Banana)
```
#### ).

```
consegue(estado(_,_,_,tem),[]).
consegue(Estado1,[Movimento|Resto]) :- move(Estado1,Movimento,Estado2), consegue(Estado2,Resto).
```
## Adicionando Novos Fatos a Base de Conhecimento

- O predicado **assert** é utilizado pelo Prolog para adicionar novas sentenças na base de conhecimento.
- **Exemplos:**
	- assert(homem(joao)).
	- $-$  assert(filho(Y,X) :- progenitor(X,Y)).

## Adicionando Novos Fatos a Base de Conhecimento

- O predicado **assert** permite adicionar **fatos** e **regras** a base de conhecimento.
- Normalmente, o SWI-Prolog compila o código de forma que **não é possível modificar** fatos durante a execução do programa.
- Para indicar ao Prolog que determinada sentença pode ser modificado durante a execução do programa é possível utilizar o predicado **dynamic**.
- **Exemplo:** 
	- $-$  :- dynamic homem/1.

## Removendo Fatos da Base de Conhecimento

- Também é possível **remover** fatos e regras da base de conhecimento utilizando o predicado **retract**.
- Funciona de forma similar ao assert.
- **Exemplos:**
	- retract(homem(joao)).
	- $-$  retract(filho(Y,X) :- progenitor(X,Y)).

- length(List, Int)
	- verdadeiro se Int representa o número de elementos da lista List

?-  $length([a,b], X)$ .  $X = 2$ . ?- length([a,b], 3). false

- member(Elem, List)
	- verdadeiro se Elem é membro da lista List

```
?- member(3, [1,2,3]).
      true
?- member(4, [1,2,3]).
     false
?- member(2, [1,2,3]).
      true
?- member(2, [1,2,3,2]).
      true
```
- sort(List, Sorted)
	- verdadeiro se Sorted é equivalente à lista List ordenada; elementos duplicados são removidos do resultado

```
?- sort([a,z,b], X).
X = [a, b, z]?- sort([4,1,9], X).
X = [1, 4, 9]?- sort(['Fulano','Beltrano'], X).
X = ['Beltrano', 'Fulano']
?- sort([4,1,9,1], X).
X = [1, 4, 9]?- sort([2,1],[1,2]).
true
?- sort([2,1,1],[1,2]).
true
?- sort([2,1,1,2],[1,2]).
true
?- sort([2,1,1,2],[2,1,1,2]).
false
```
- append(List1, List2, List1AndList2)
	- verdadeiro se List1AndList2 é a concatenação de List1 e List2

```
?- append([1,2], [3,4], X).
X = [1, 2, 3, 4]?- append(A, [3,4], [1,2,3,4]).
A = [1, 2]?- append(A, B, [1,2,3,4]).
A = [],
B = [1, 2, 3, 4];
A = [1],
B = [2, 3, 4];
A = [1, 2],B = [3, 4];
A = [1, 2, 3],
B = [4];
A = [1, 2, 3, 4],B = [];
false
```
- nextto(X, Y, List)
	- verdadeiro se Y segue X em List

```
?- nextto(3, 4, [1,2,3,4]).
true
?- nextto(4, 3, [1,2,3,4]).
false
?- nextto(3, 4, [1,2,3,0,4]).
false
```
- nth0(N, List, Elem)
	- verdadeiro se Elem é o N-ésimo elemento de List (índices começando em 0)
- nth1(N, List, Elem)
	- verdadeiro se Elem é o N-ésimo elemento de List (índices começando em 1)
- last(List, Last)
	- verdadeiro se Last é o último elemento de List

# Predicados para E/S em vídeo

- read(Termo)
	- Lê um termo a partir do dispositivo padrão de entrada.
- write(Termo)
	- Escreve um termo no dispositivo padrão de saída .
- display(Termo)
	- Escreve um termo no dispositivo padrão de saída na forma prefixada.
- nl Passa o cursor para a próxima linha
- Exemplo:

```
ola :- read(X), write('Olá '), write(X).
```
?- ola.

|: Aluno.  $\leftarrow$  aguarda digitação que deve ser finalizada por ponto (.). Olá Aluno

true

## Predicados para E/S em Arquivo

- read(AA, Termo) Lê termos do arquivo.
- get0(AA, Termo) Lê caracteres do arquivo.
- get(AA, Caracter) Lê somente caracteres com código ASCII maior que 32 do arquivo.
- display(AA, Caracter) Escreve termos no arquivo na notação pré-fixada.
- write(AA, Termo) Grava termos no arquivo.
- put(AA, Termo) Grava caracteres no arquivo.
- nl(AA) Grava um caracter "new-line" no arquivo.
- tab(AA, Número) Grava o número especificado de espaços no arquivo.
- create(AA, Arquivo) Cria um arquivo, abrindo-o para gravação; se o arquivo já existe, ele é esvaziado e regravado.
- open(AA, Arquivo, Modo) Abre o arquivo com o modo de acesso especificado, que pode ser: r (read), w (write), a (append), rw (read/write) e ra (read/append).
- close(AA) Fecha o arquivo.

## Predicados para Banco de Dados

- consult(Arquivo) Lê uma base de dados do disco, na forma fonte, acrescentando-a à base corrente.
- reconsult(Arquivo) Lê uma base de dados do disco, na forma fonte, substituindo as cláusulas duplicadas na base de dados corrente pelas cláusulas lidas.
- save(Arquivo) Grava a base de dados corrente em disco, na forma binária.
- restore(Arquivo). Lê uma base de dados do disco na forma binária, destruindo a base de dados corrente.
- listing Lista no dispositivo padrão de saída todos os predicados da base de dados.
- listing(Nome/Grau,...) Lista no dispositivo padrão de saída os predicados especificados, com símbolo funcional dado por Nome e número de argumentos dado por Grau.
- clause(Cabeça,Corpo) Retorna os objetivos associados a uma dada Cabeça. Se houver mais de uma cláusula associada, o Prolog escolherá a primeira. Se uma cláusula não possuir corpo, considera-se que tem Corpo com valor "true".
- asserta(Cláusula) Acrescenta uma cláusula no início da lista de predicados.
- assertz(Cláusula) Acrescenta uma cláusula no fim da lista de predicados.
- retract(Cláusula) remove uma cláusula da base de dados.

# Predicados do SWI-Prolog

- O SWI-Prolog inclui diversas sentenças predefinidas para para diversos usos, como por exemplo:
	- Manipulação de listas;
	- Comparação de tipos de dados;
	- Leitura e escrita de dados em arquivos;
	- Entrada e saída de dados pelo console;
	- Manipulação de arquivos;
	- Execução de comandos no sistema operacional;
	- Entre outros.
- <http://www.swi-prolog.org/pldoc/refman/>

#### Utilizando o SWI-Prolog em C++ e Java

• Download:

– <http://www.swi-prolog.org/download/stable>

## Configuração - Windows

- Control Panel -> System ->Advanced-> Environment Variables
- Adicionar o diretório "C:\Program Files (x86)\swipl\bin" a variável "PATH" do sistema.

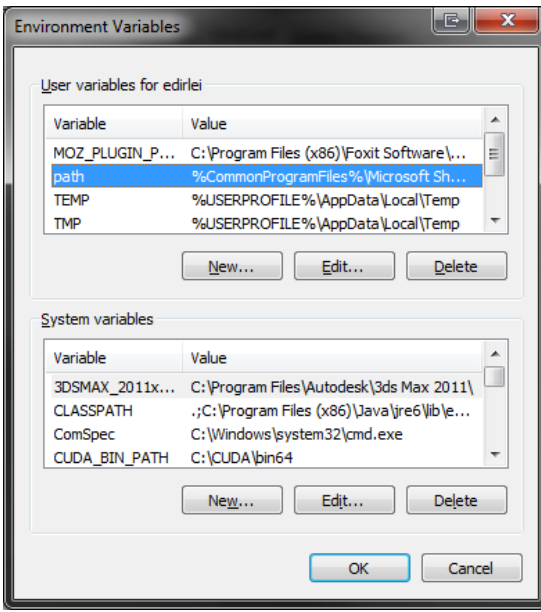

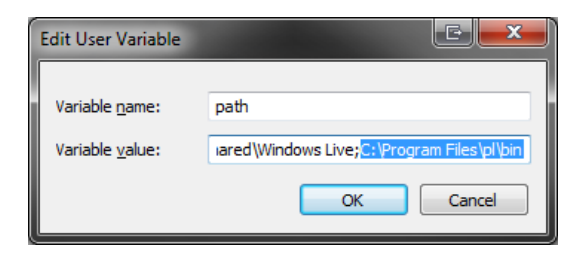

## Configuração - Visual Studio

• Include Directory: "C:\Program Files (x86)\swipl\include"

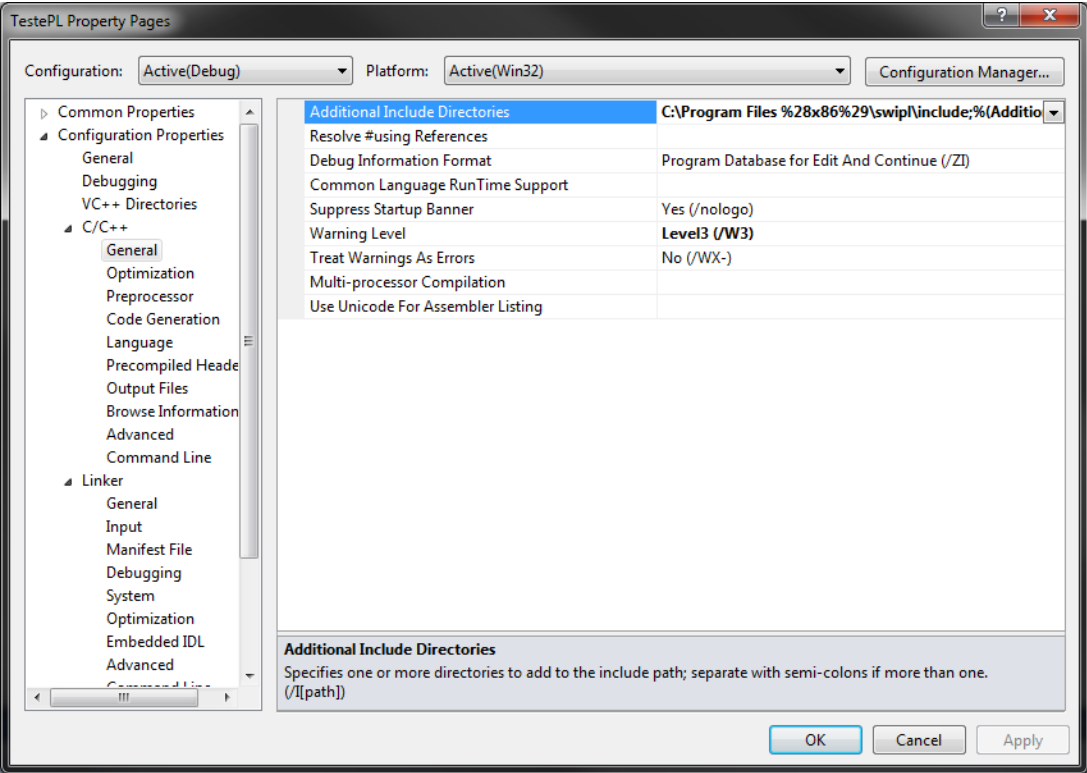

## Configuração - Visual Studio

• Library Directory: "C:\Program Files (x86)\swipl\lib"

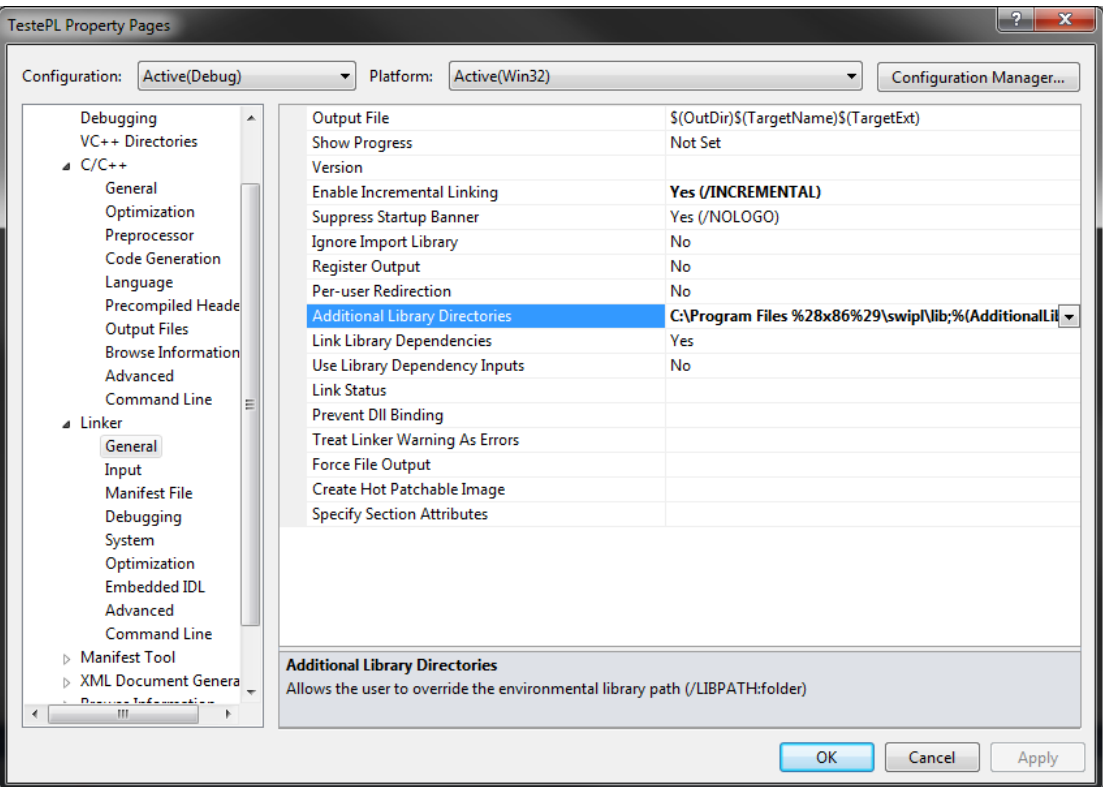

## Configuração – Visual Studio

• Dependência: libswipl.dll.a

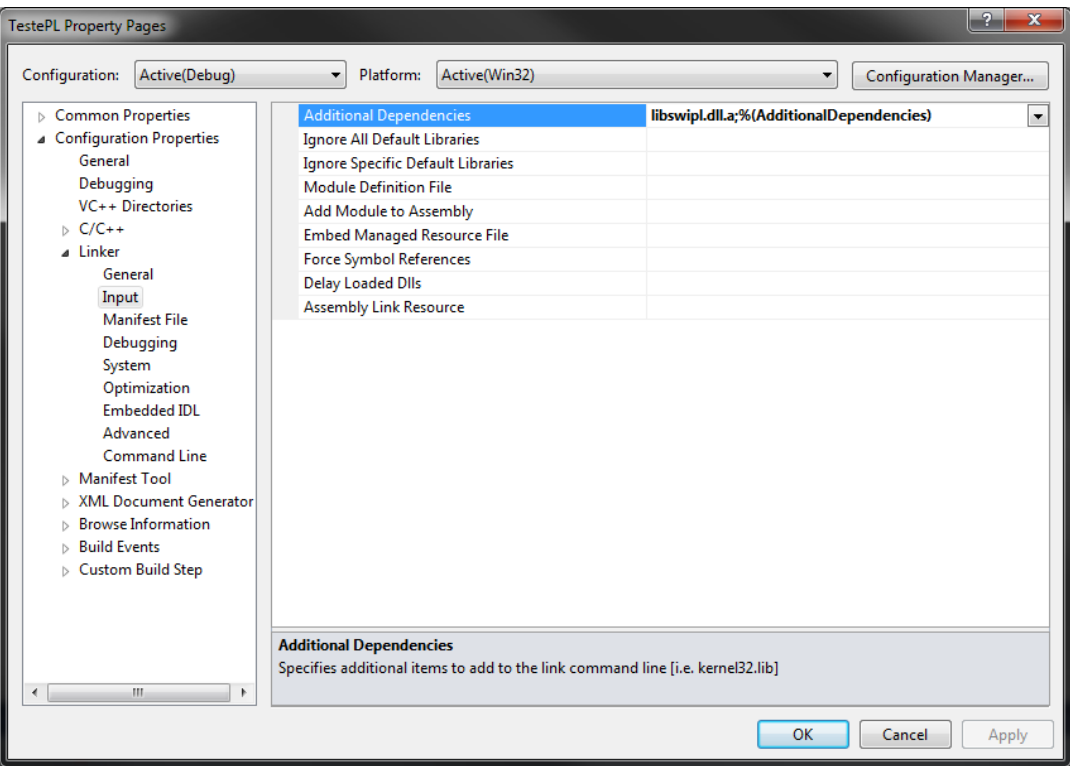

## Exemplo de Programa Prolog

progenitor(sara,isaque). progenitor(abraao,isaque). progenitor(abraao,ismael). progenitor(isaque,esau). progenitor(isaque,jaco). progenitor(jaco,jose).

mulher(sara). homem(abraao). homem(isaque). homem(ismael). homem(esau). homem(jaco). homem(jose).

 $filho(Y,X)$  :- progenitor $(X,Y)$ .  $mae(X,Y)$  :- progenitor( $X,Y$ ), mulher( $X$ ). avo(X,Z) :- progenitor(X,Y), progenitor(Y,Z).  $irmao(X,Y)$  :- progenitor( $Z,X$ ), progenitor( $Z,Y$ ).  $ancestral(X,Z)$  :- progenitor( $X,Z$ ). ancestral(X,Z) :- progenitor(X,Y), ancestral(Y,Z).

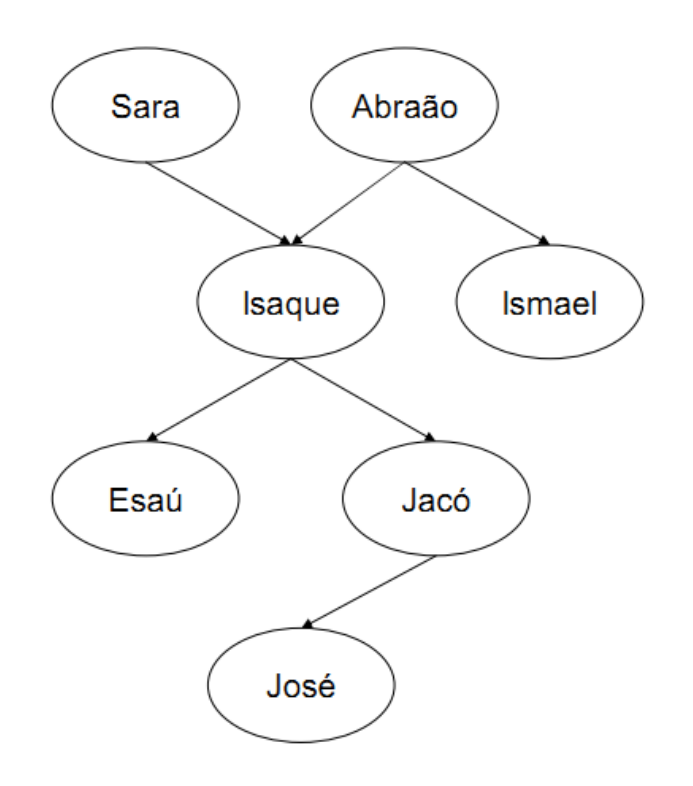

#### Exemplo de Programa em C++

```
#include <SWI-cpp.h>
#include <iostream>
using namespace std;
int main(){
    char* argv[] = { "swipl.dll", " -s", "D:\\\text{sete.pl", NULL};putenv("SWI HOME DIR=C:\\Program Files (x86)\\swipl");
    PlEngine e(3,argv);
    PlTermy av(2);
    av[1] = PlCompound("jose");PlQuery q("ancestral", av);
    while (q.next solution())
    {
            cout \langle \langle (char<sup>*</sup>) av [0] \langle \langle endl;
    }
    cin.get();
    return 1;
}
```
# Configuração - Eclipse

- Build Path -> Configure Build Path -> Libraries
	- Add External JARs: "C:\Program Files (x86)\swipl\lib\jpl.jar"

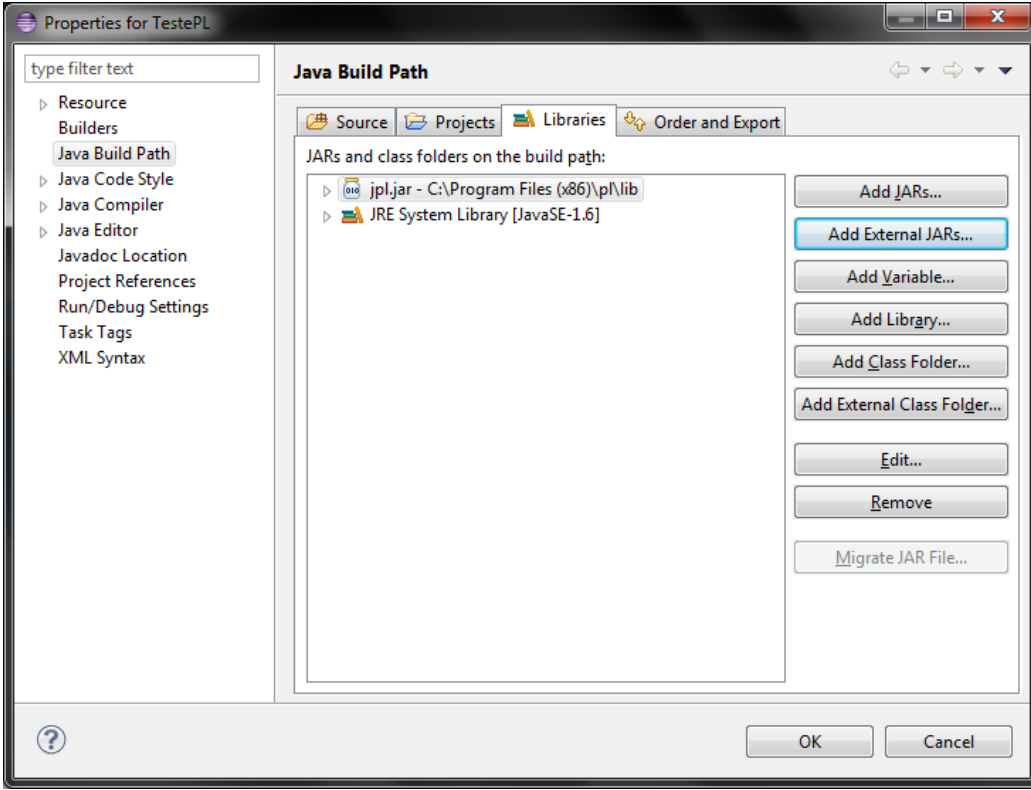

#### Exemplo de Programa em Java

```
import jpl.*;
import java.lang.System;
import java.util.Hashtable;
public class Main
{
 public static void main(String[] args) 
  {
    Query q1 = new Query("consult", new Term[] {new Atom("D:\\teste.pl")});
    System.out.println("consult " + (q1.hasSolution() ? "succeeded" : "failed"));
    Ouery q2 = new Ouery("ancestral(X, jose)");
    Hashtable[] solution = q2.allSolutions();
    if (solution != null) 
     {
      for (int i = 0; i < solution.length; i++)System.out.println("X = " + solution[i].get("X"));
     }
  }
```
}

# Configuração – Visual Studio C#

- References -> Manage NuGet Packages
	- Selecionar "SWI.Prolog"

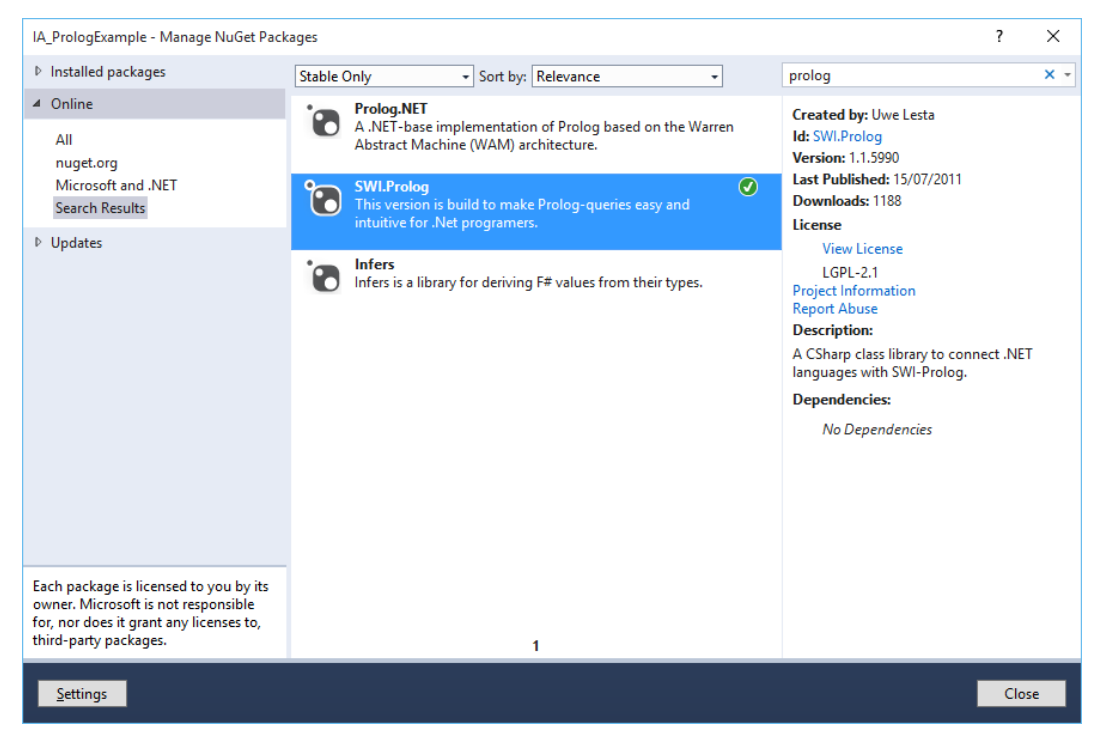

• Ou Baixar DLLs em <http://www.swi-prolog.org/contrib/CSharp.html>

## Exemplo de Programa em C#

```
using System;
using SbsSW.SwiPlCs;
class Program
{
 static void Main(string[] args)
 {
    //Environment.SetEnvironmentVariable("SWI HOME DIR", @"c:\Program Files\swipl\");
    if (!PlEngine.IsInitialized)
    {
       String[] param = {''-q", "-f", @''D; \text{teste.pl";}PlEngine.Initialize(param);
       PlQuery q1 = new PlQuery("ancestral(X, jose)");
       foreach (PlQueryVariables vars in q1.SolutionVariables)
          Console.WriteLine("X = " + \text{vars}("X"));
       PlEngine.PlCleanup();
    }
 }
```
}

## Manual

• <http://www.swi-prolog.org/pldoc/index.html>

## Bibliografia Complementar

• Bratko, I., "**Prolog Programming for Artificial Intelligence**" (3rd edition), Addison Wesley, 2000.

• Clocksin, W.F., Mellish, C.S., "**Programming in Prolog**" (5th edition), Springer, 2003.

• Sterling, L., Shapiro, E., "**The Art of Prolog**" (2th edition), MIT Press, 1994.

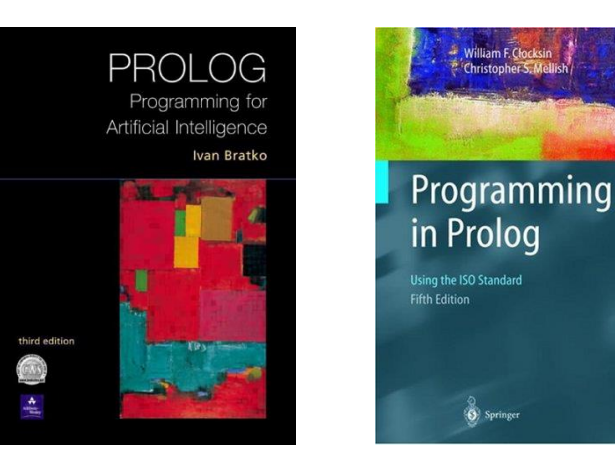

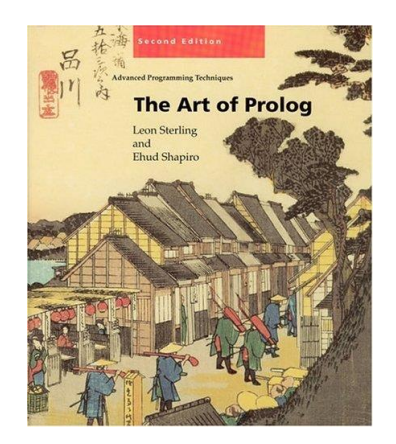